## *BAB III*

#### *METODE PENELITIAN*

## *3.1. Metode yang Digunakan*

Sesuai dengan tujuan dalam penelitian ini yaitu ingin memperoleh gambaran atas variabel-variabel yang diteliti dan mengkaji hubungan kausalitas dari variabel yang diteliti, maka metode penelitian yang digunakan dalam penelitian ini yaitu deskriptif-verifikatif yaitu suatu metode penelitian yang tertuju pada pemecahan masalah yang ada pada masa sekarang dengan tujuan untuk dapat menggambarkan, menjelaskan serta menganalisis keadaan yang terjadi berkaitan dengan kinerja keuangan perusahaan melalui pendekatan nilai tambah ekonomis, dan nilai tambah pasar dalam hubungannya dengan harga saham serta implikasinya pada jumlah investasi.

Metode ini tidak hanya mengumpulkan dan menganalisis data, tetapi menganalisis dan menginterpretasikan data yang diperoleh tersebut. Ciri-ciri metode deskriptif menurut Surakhmad yaitu:

- 1. memusatkan diri pada pemecahan masalah-masalah yang ada pada masa sekarang, pada masalah-masalah aktual.
- 2. data dikumpulkan mula-mula disusun, dijelaskan kemudian dianalisa (karena itu metode ini sering pula disebut metode analitik)

(Surakhmad, 2002: 10)

Dalam penelitian ini telah ditetapkan sejumlah variabel yang termasuk ke dalam variabel bebas **(independen)** dan variabel terikat **(dependen).** Variabel bebas yang dimaksud dalam penelitian ini adalah variabel nilai tambah ekonomis, dan nilai tambah pasar. Sedangkan yang dimaksud variabel terikat adalah harga saham dan jumlah investasi pada sektor manufaktur.

Merujuk kepada beberapa teori yang terkait dengan variabel-variabel yang akan dikaji, di bawah ini telah diuraikan operasionalisasi variabel seperti yang ditunjukkan pada Tabel 3.1.  $\mathcal{L}_{\mathcal{L}}$ 

| Operasionalisasi Variabel                 |                                                                               |                                                                    |       |  |  |  |  |
|-------------------------------------------|-------------------------------------------------------------------------------|--------------------------------------------------------------------|-------|--|--|--|--|
| Variabel                                  | Indikator                                                                     | Pengukuran                                                         | Skala |  |  |  |  |
| Nilai Tambah<br>Ekonomis<br>(Variabel X1) | Dilihat dari hasil perhitungan nilai<br>tambah ekonomis.                      | NOPAT - (WACC x Capital)                                           | Rasio |  |  |  |  |
| Nilai Tambah Pasar<br>(Variabel X2)       | Dilihat dari hasil perhitungan nilai<br>tambah pasar.                         | (Jumlah Saham yang Beredar x Harga<br>Saham) - Total Modal Sendiri | Rasio |  |  |  |  |
| Harga Saham<br>(Variabel X3)              | Dilihat dari rata-rata harga<br>penutupan saham (closing price) per<br>tahun. | Harga tawar menawar (bid dan offer)<br>yang disepakati             | Rasio |  |  |  |  |
| Jumlah Investasi<br>(Variabel Y)          | Dilihat dari rata-rata nilai<br>perdagangan saham setiap tahun.               | Harga saham penutupan x volume<br>saham yang diterbitkan           | Rasio |  |  |  |  |

*Tabel3.1*

## *3.3. Jenis dan Sumber Data*

Dalam penelitian ini diperlukan sejumlah data sebagai bahan analisis untuk menjelaskan pengaruh variabel nilai tambah ekonomis dan nilai tambah pasar terhadap harga saham serta implikasinya pada jumlah investasi. Dengan demikian jenis dan sumber data diatur sebagaimana disajikan pada Tabel 3.2.

| Jenis Data dan Sumber Data |                                                       |                 |  |  |  |
|----------------------------|-------------------------------------------------------|-----------------|--|--|--|
| No.                        | Data                                                  | Sumber          |  |  |  |
| 1.                         | Laporan keuangan setiap emitten                       | PT. BEJ         |  |  |  |
| 2.                         | Laporan perkembangan perdagangan saham                | PT. BEJ         |  |  |  |
| 3.                         | Laporan indeks harga saham gabungan                   | PT. BEJ/BAPEPAM |  |  |  |
| 4.                         | Suku bunga Bank Indonesia                             | Bank Indonesia  |  |  |  |
| 5.                         | Laporan jumlah investasi dalam bentuk saham per tahun | PT. BEJ         |  |  |  |

*Tabel 3.2 Jenis Data dan Sumber Data*

# *3.4. Populasi dan Sampel* %*^5k ^W***.**

Untuk pengambilan sampel dari populasi agar diperoleh sampel **representatif** dan mewakili, maka diupayakan setiap subjek dalam populasi mempunyai peluang yang sama untuk menjadi sampel. Menurut Suharsimi Arikunto (1998: 117), yang dimaksud dengan sampel adalah "sebagian atau wakil populasi yang diteliti". Sedangkan menurut Sugiyono (2002: 73), yang dimaksud dengan sampel adalah "bagian dari jumlah karakteristik yang dimiliki oleh populasi tertentu".

**FEARING** 

Dalam suatu penelitian tidak mungkin semua populasi diteliti, dalam hal ini disebabkan beberapa faktor, diantaranya keterbatasan biaya, tenaga dan waktu yang tersedia. Oleh karena itu, peneliti diperkenankan mengambil sebagian dari objek populasi yang ditentukan, dengan catatan bagian yang diambil tersebut mewakili yang lain yang tidak diteliti. Hal ini sejalan dengan pendapat Sugiyono

*(2002: 73):*

Bila populasi besar dan peneliti tidak mungkin mempelajari semua yang ada pada populasi, misalnya karena keterbatasan dana, tenaga dan waktu, maka peneliti dapat menggunakan sampel yang diambil dari populasi itu. Apa yang dipelajari dari sampel itu kesimpulannya akan diberlakukan untuk populasi. Untuk itu, sampel dari populasi harus benar-benar mewakili.

Guna memperoleh sampel secara representatif yang berasal dari populasi, maka penetapan jumlah populasi dalam kurun waktu 2003 sampai dengan tahun 2006 ditentukan kriteria sebagai berikut:

- 1. Memiliki laporan keuangan lengkap selama tahun 2003 sampai dengan tahun 2006.
- 2. Tidak diberhentikan perdagangannya **(suspend)** selama tahun 2003 sampai dengan tahun 2006.

3. Tidak termasuk sebagai emitten yang dihapuskan dari papan perdagangan

**(delisting)** PT. BEJ selama tahun 2003 sampai dengan tahun 2006.

Sesuai dengan kriteria yang telah ditetapkan di atas, pada Tabel 3.3. telah

diuraikan populasi dari emitten sektor manufaktur yang dimaksud.

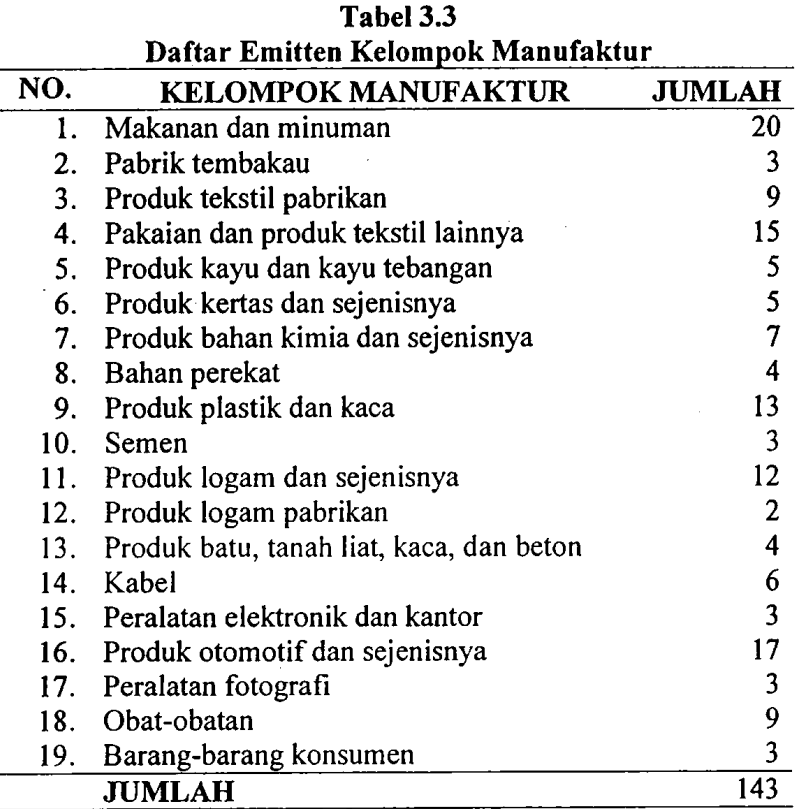

Sumber: PT. Bursa Efek Jakarta, tahun 2007

Selanjutnya dari 143 kelompok manufaktur tersebut akan diambil sejumlah sampel. Teknik pengukuran sampel yang dipergunakan dalam penelitian ini adalah sebagai berikut:

$$
n=\frac{N}{1+N e^2}
$$

Dimana:

n = Ukuran sampel

- $N =$  Ukuran populasi
- $e =$  Persentasi kelonggaran karena ketidakpastian yang masih ditolerir yaitu 5%-10%.

(Menurut Slovin dalam Umar, 2003 : 78)

Dengan demikian besaraya sampel diambil adalah:

$$
n = \frac{143}{1 + 143(0.05)^2} = 105,34 \approx 105
$$
emitten

Dari 105 emitten tersebut selanjutnya diambil sampel secara acak berdasarkan proporsinya atau dikenal dengan istilah **proportionate random sampling** dengan menggunakan rumus sebagai berikut:

$$
s=\frac{n}{N}\,x\,S
$$

Keterangan:

 $s =$ jumlah sampel setiap strata secara proporsi

 $S =$ jumlah seluruh sampel yang didapatkan

 $N =$  Jumlah seluruh populasi

 $n =$  Jumlah masing-masing strata populasi

(Issac dan Michael, 1982 : 192)

Hasil perhitungan sampel dengan menggunakan data populasi yang diolah

dengan rumus tersebut disajikan pada Tabel 3.4.

|     | Pengalokasian Sampel Berdasarkan Kelompok Manufaktur |        |                     |  |  |
|-----|------------------------------------------------------|--------|---------------------|--|--|
| No. | Kelompok Manufaktur                                  | Jumlah | Sampel (Dibulatkan) |  |  |
|     | Makanan dan minuman                                  | 20     | 15                  |  |  |
| 2.  | Pabrik tembakau                                      | 3      | 2                   |  |  |
| 3.  | Produk tekstil pabrikan                              | 9      |                     |  |  |
| 4.  | Pakaian dan produk tekstil lainnya                   | 15     |                     |  |  |
| 5.  | Produk kayu dan kayu tebangan                        | 5      | 4                   |  |  |
| 6.  | Produk kertas dan sejenisnya                         | 5      |                     |  |  |
| 7.  | Produk bahan kimia dan sejenisnya                    |        | 5                   |  |  |
| 8.  | Bahan perekat                                        | 4      | 3                   |  |  |
| 9.  | Produk plastik dan kaca                              | 13     | 10                  |  |  |
| 10. | Semen                                                | 3      | 2                   |  |  |
| 11. | Produk logam dan sejenisnya                          | 12     | 9                   |  |  |
| 12. | Produk logam pabrikan                                | 2      |                     |  |  |
|     | Produk batu, tanah liat, kaca, dan beton             | 4      |                     |  |  |
| 13. | Kabel                                                | 6      | 4                   |  |  |
| 14. | Peralatan elektronik dan kantor                      | 3      | 2                   |  |  |
| 15. |                                                      | 17     | 12                  |  |  |
| 16. | Produk otomotif dan sejenisnya                       | 3      | 2                   |  |  |
| 17. | Peralatan fotografi                                  | 9      |                     |  |  |
| 18. | Obat-obatan                                          |        | 2                   |  |  |
| 19. | Barang-barang konsumen                               |        | 105                 |  |  |
|     | <b>JUMLAH</b>                                        | 143    |                     |  |  |

*Tabel 3.4*

Sumber: PT. Bursa Efek Jakarta, tahun 2007

Guna menentukan perusahaan yang diambil dari setiap kelompok, pengambilan sampel dilakukan berdasarkan urutan yang telah dikelompokkan oleh PT. BEJ.

#### *3.5. Teknik Pengumpulan Data*

Adapun teknik pengumpulan data yang dilakukan oleh penulis adalah metode dokumentasi. Mengenai metode dokumentasi, Arikunto (1998:236) berpendapat sebagai berikut:

"Metode dokumentasi yaitu mencari data mengenai hal-hal atau variabel yang berupa catatan, transkrip, buku, surat kabar, majalah, dan lain sebagainya. .... Dalam menggunakan metode ini peneliti memegang checklist untuk variabel yang sudah ditentukan. Apabila terdapat/muncul variabel yang dicari, maka peneliti tinggal membubuhkan tanda check di tempat yang sesuai".

Berdasarkan pendapat tersebut, maka peneliti melakukan pengumpulan data dari setiap emitten yang termasuk sektor manufaktur berupa: 1) laporan keuangan setiap emitten yang terdiri dari neraca, laporan laba rugi beserta catatan atas laporan keuangannya mulai tahun 2003 sampai dengan tahun 2006, 2) laporan perdagangan saham setiap emitten mulai tahun 2003 sampai dengan tahun 2006, 3) laporan indeks harga saham gabungan mulai tahun 2003 sampai dengan tahun 2006, 4) suku bunga Bank Indonesia mulai tahun 2003 sampai dengan tahun 2006, 5) laporan jumlah investasi dalam bentuk saham mulai tahun 2003 sampai dengan tahun 2006.

Selanjutnya data yang berasal dari setiap dokumen tersebut dipilih berdasarkan kebutuhan penelitian, lalu dipindahkan ke dalam tabel yang telah disediakan sebagai data mentah **(raw data).**

# *3.6. Teknik Analisis Data dan Pengujian Hipotesis*

# *3.6.1. Teknik Analisis Data*

Sesuai dengan tujuan yang ditetapkan dalam penelitian ini, teknis analisis data dilakukan dengan menggunakan pendekatan statistik seperti yang diuraikan dalam tabel 3.5.

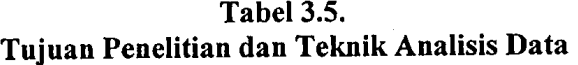

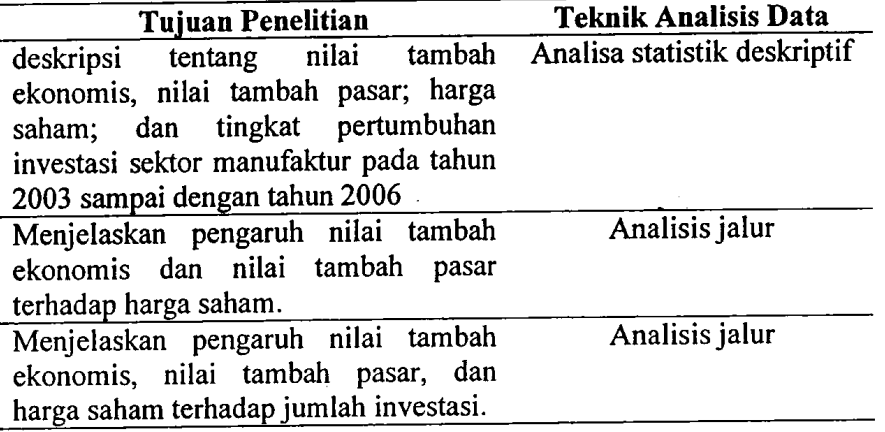

Analisa statistik deskriptif dilakukan dengan menggunakan tendensi sentral berupa rata-rata hitung **(mean),** nilai terbesar dan terkecil maupun ukuran dispersi **(dispersion)** berupa standar deviasi yang disajikan dalam bentuk tabel. Dalam pelaksanaannya, analisis statistik deskriptif menggunakan program MS. Excel 2003 sedangkan untuk mengolah data analisis jalur menggunakan komputasi Analysis of Moment Structure (AMOS) versi 5.0 dengan bentuk data berupa**pooled data.**

60

## *3.6.2. Pengujian Hipotesis*

Berdasarkan kerangka pemikiran dan hipotesis penelitian yang telah diajukan sebelumnya, maka hubungan kausal antar variabel penelitian dapat digambarkan secara lengkap dalam struktur model penelitian sebagaimana ditunjukkan pada Gambar 3.1.

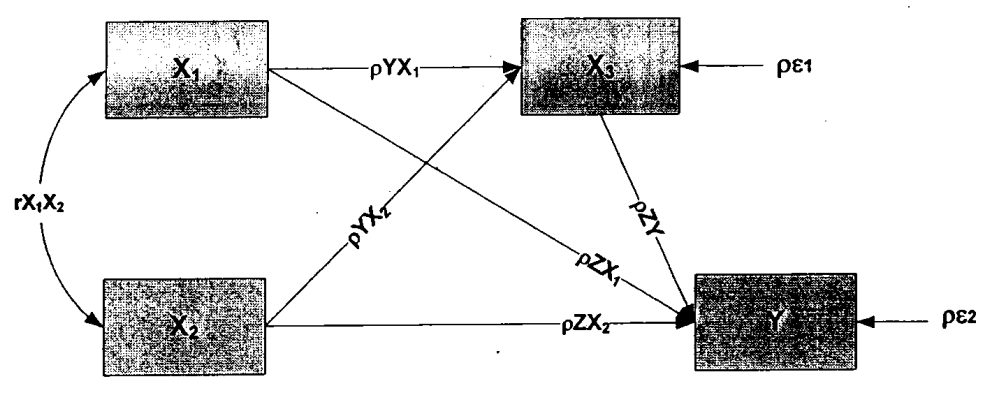

*Gambar 3.1 Struktur Model Penelitian*

 $V_{\text{a<sub>trannon</sub>}}$ 

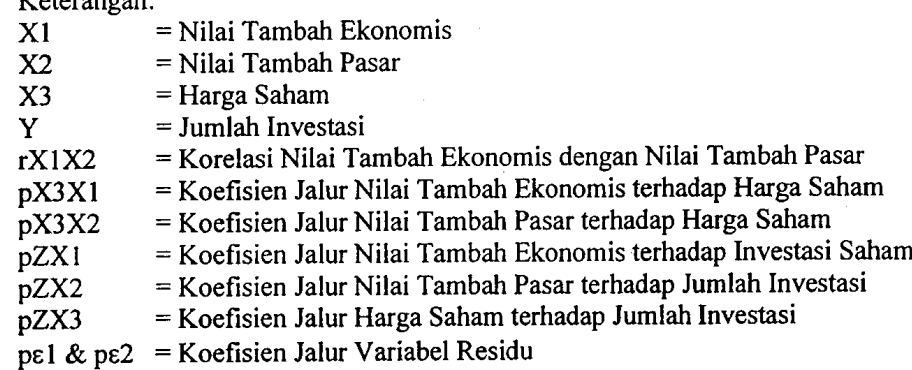

Sesuai dengan Gambar 3.1 dan hipotesis yang diajukan sebelumnya maka

dapat dibuat model dalam bentuk persamaan dan diagram jalursebagai berikut:

$$
X_3 = \rho X_1 + \rho X_2 + \epsilon_1
$$

 $Y = \rho X_1 + \rho X_2 + \rho X_3 + \varepsilon_2$ 

## Dimana:

- $X1 =$  Nilai Tambah Ekonomis
- $X2 =$  Nilai Tambah Pasar
- $X3 = Harga$  Saham
- $Y = J$ umlah Investasi

Untuk menentukan berapa besarnya pengaruh dari suatu variabel terhadap variabel lainnya dalam analisis jalur diperlukan persyaratan seperti yang dikemukakan Sitepu (1994: 14) sebagai berikut:

1. Hubungan antara variabel harus merupakan hubungan linear dan aditif.

Uji linieritas menggunakan **curve fit** dan menerapkan prinsip**parsimony,** yaitu bilamana seluruh model signifikan yang dilihat dari nilai **p-value >** 0,05, **root means square error** of approximation (RMSEA)  $\leq$  0,08 dan nilai *comparative* **fit index** (CFI) > 0,90 berarti dapatdikatakan model berbentuk Iinier.

- 2. Semua variabel residu tidak mempunyai korelasi satu sama lain (autokorelasi). Guna memenuhi syarat kedua, dilakukan uji autokorelasi yang dilakukan dengan menggunakan metode grafik atau PP-Plot (Supranto, 2004:98). Bila gambar dalam PP-Plot menunjukkan pola tertentu dari sebaran nilai residual atas model yang diuji, berarti model tersebut memiliki gejala autokorelasi. Lebih jauh Supranto mengatakan, konsekuensi dari mengabaikan adanya gejala autokorelasi diantaranya adalah:
	- 1. Uji signifikan menjadi kurang kuat (less powerful).
	- **2.** Penggunaan uji t dan uji F tidak lagisah (valid).

Menurut Supranto (2004:108 - 114) ada beberapa cara dalam mengatasi persoalan autokorelasi, salah satunya dengan mentransformasikan data mentah

(raw data) dengan menggunakan rumus:

 $(Y_{i} - \rho Y_{i-1}) = A(1 - \rho) + B(X_{i} - \rho X_{i-1}) + (\varepsilon_{i} - \rho \varepsilon_{i-1})$ Dimana:

- Yt = Data variabel dependen setelah transformasi
- $Xt$  = Data variabel independen setelah transformasi
- $A =$ Intercept
- $B = K$ oefisien regresi

 $\epsilon$  = Kesalahan penggangu

(Sumber: Supranto, 2004: 110)

62

- 3. Pola hubungan antara variabel adalah rekursif.
- 4. Skala pengukuran baik pada variabel penyebab maupun pada variabel akibat sekurang-kurangnya interval.

Apabila persyaratan ini dipenuhi, maka koefisien jalur bisa dihitung dengan langkah sebagai berikut:

- 1. Menggambar dengan jelas diagram jalur yang mencerminkan proposisi hipotetik yang diajukan, lengkap dengan persamaan strukturalnya.
- 2. Menghitung matriks korelasi antar variabel.

$$
\mathbf{R} = \begin{bmatrix} X_1 & X_2 & \dots & X_u \\ 1 & r_{x_1 x_2} & \dots & r_{x_1 x_u} \\ & 1 & \dots & r_{x_2 x_u} \\ & & 1 & \dots & \\ & & & 1 & \dots \end{bmatrix}
$$

Formula untuk menghitung koefisien korelasi menggunakan **Pearson's Coefficient ofCorrelation (Product Moment Coefficient)** dari Karl Pearson. Rumus Pearson's Coefficient of Correlation (Product Moment Coefficient) :

$$
r = \frac{\sum_{i=1}^{n} x_i y_i - \frac{\left(\sum x_i\right)\left(\sum y_i\right)}{n}}{\sqrt{\left[\sum_{i=1}^{n} x_i^2 - \frac{\left(\sum x_i\right)^2}{n}\right] \left[\sum_{i=1}^{n} y_i^2 - \frac{\left(\sum y_i\right)^2}{n}\right]}}
$$

Sumber : Al Rasyid (2005) dari Conover, W.J., 1999, **Practical Nonparametric Statistics 3th** Edition. John Wiley & Sons. New York.

3. Menghitung matriks korelasi variabel exogenous.

$$
\mathbf{R} = \begin{bmatrix} X_1 & X_2 & \dots & X_k \\ 1 & r_{x_1 x_2} & \dots & r_{x_1 x_k} \\ & 1 & \dots & r_{x_2 x_k} \\ & & 1 & \dots & \\ & & & 1 & \dots \\ & & & & 1 \end{bmatrix}
$$

4. Menghitung matriks invers korelasi variabel **exogenous.**

$$
\mathbf{R_1}^{-1} = \begin{bmatrix} X_1 & X_2 & \dots & X_k \\ C_{11} & C_{12} & \dots & C_{1k} \\ C_{22} & \dots & C_{2k} \\ & & \dots & \dots \\ & & & C_{kk} \end{bmatrix}
$$

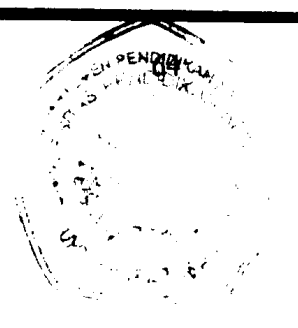

5. Menghitung semua koefisien jalur p<sub>x<sub>xx</sub>, di mana i = 1,2, ... k; melalui rumus</sub>

$$
\begin{bmatrix} \rho_{x_{a}x_{1}} \\ \rho_{x_{a}x_{2}} \\ \dots \\ \rho_{x_{a}x_{k}} \end{bmatrix} = \begin{bmatrix} C_{11} & C_{12} & \dots & C_{1k} \\ & C_{22} & \dots & C_{2k} \\ & & \dots & \dots \\ & & & C_{kk} \end{bmatrix} \begin{bmatrix} r_{x_{a}x_{1}} \\ r_{x_{a}x_{2}} \\ \dots \\ r_{x_{a}x_{k}} \end{bmatrix}
$$

Untuk menentukan koefisien jalur, dapat juga digunakan fungsi regresi, yaitu mengalikan koefisien regresi dengan standar deviasi variabel eksogen dibagi dengan standar deviasi variabel endogen. Rumusnya adalah sebagai berikut:

$$
\rho_{ij}=\frac{s_k}{s_Y}(b_k)
$$

Keterangan:  $pi$ j = koefisien jalur  $S_k$  = standar deviasi variabel eksogen Sy = standar deviasi variabel endogen bk = koefisien regresi variabel eksogen (Sumber: Li; Land;Schumer dan Lomax dalam Kusnendi, 2005:9)

6. Menguji kebermaknaan **(test of significance)** koefisien jalur secara keseluruhan maupun secara individu.

Guna melakukan pengujian kebermaknaan koefisien jalur atas hipotesis yang ditetapkan, Tabel 3.5. menguraikan rancangan pengujian hipotesis dengan menggunakan kriteria uji berdasarkan output AMOS versi 5.0.

| Pengujian                                       |                         | <b>Hipotesis Statistik</b>                                                                                                    | Kriteria Uji*)                                                                           |
|-------------------------------------------------|-------------------------|----------------------------------------------------------------------------------------------------|------------------------------------------------------------------------------------------|
| Secara<br>keseluruhan<br>(overall model<br>fit) | $H_0$ , R=R( $\theta$ ) | Matriks korelasi antar<br>variabel Y, $X_1$ , $X_2$ , dan $X_3$<br>sampel tidak berbeda dengan<br>matriks korelasi populasi.   | Diharapkan H <sub>0</sub><br>diterima, jika:<br>P-Value $\geq 0.05$<br>RMSEA $\leq 0.08$ |
|                                                 | $H_1, R \neq R(\theta)$ | : Matriks korelasi antar<br>variabel Y, $X_1$ , $X_2$ , dan $X_3$<br>sampel tidak berbeda dengan<br>matriks korelasi populasi. | $CFI \geq 0,90$                                                                          |
| Secara<br>individual:                           |                         |                                                                                                    |                                                                                          |
| Hipotesis 1                                     | $H_0$ , $\rho \le 0$    | : masing-masing variabel<br>X <sub>1</sub> dan X <sub>2</sub> tidak<br>berpengaruh terhadap<br>variabel $X_3$ .                | Diharapkan $H_0$<br>ditolak jika nilai:<br>P-Value $\leq 0.05$                           |
|                                                 | $H_1, \rho > 0$         | : masing-masing variabel<br>$X_1$ dan $X_2$ berpengaruh<br>positif terhadap variabel<br>$X_{3}$                                |                                                                                          |
| Hipotesis 2:                                    | $H_0$ , $\rho \leq 0$   | : masing-masing variabel<br>$X_1, X_2$ , dan $X_3$ tidak<br>berpengaruh terhadap<br>variabel Y.                                | Diharapkan H <sub>0</sub><br>ditolak jika nilai:<br>P-Value $\leq 0.05$                  |
|                                                 | $HI, \rho > 0$          | : masing-masing variabel<br>$X_1$ , $X_2$ , dan $X_3$<br>berpengaruh positif<br>terhadap variabel Y.                           |                                                                                          |

*Tabel 3.6 RancanganPengujian Hipotesis Penelitian*

\*) Diadaptasi dari Schumer & Lomax, Hair,. Et.al, Ghozali dan Ferdinand dalam Kusnendi (2004:60)

- 7. Menghitung besamya pengaruh langsung, pengaruh tidak langsung serta pengaruh total variabel **exogenous** terhadap variabel endogenous secara parsial, dengan rumus:
	- a. Besamya pengaruh langsung variabel **exogenous** terhadap variabel endogenous =  $p_{x_n x_i}$  x  $p_{x_n x_i}$
	- b. Besamya pengaruh tidak langsung variabel **exogenous** terhadap variabel endogenous **=**  $p_{x_n x_i}$  x  $r_{x_1 x_2}$  x  $p_{x_n x_i}$
- c. Besamya pengaruh total variabel **exogenous** terhadap variabel endogenous adalah penjumlahan besamya pengaruh langsung dengan besamya pengaruh tidak langsung =  $[p_{x,x_i} \times p_{x,x_i}] + [p_{x,x_i} \times r_{x,x_i} \times p_{x,x_i}]$
- 8. Menghitung  $R^2_{x_\alpha(x_1,x_2\dots x_k)}$ , yaitu koefisien determinasi total  $X_1, X_2, \dots X_k$ terhadap Xu atau besamya pengaruh variabel exogenous secara bersama-sama (gabungan) terhadap variabel endogenousdengan menggunakan rumus :

$$
R^{2}_{x_{u}(x_{1},x_{2},...,x_{k})} = \begin{pmatrix} \rho_{x_{u}x_{1}} & \rho_{x_{u}x_{2}} & \dots & \rho_{x_{u}x_{k}} \end{pmatrix} \begin{bmatrix} r_{x_{u}x_{1}} \\ r_{x_{u}x_{2}} \\ \dots \\ r_{x_{u}x_{k}} \end{bmatrix}
$$

9. Menghitung besamya variabel residu, yaitu variabel yang mempengaruhi variabel endogenous di luar variabel exogenous, dengan rumus :

$$
p_{x_{u}\varepsilon} = \sqrt{1 - R^2_{x_{u}(x_1, x_2, \dots, x_k)}}
$$

Perlu diketahui, produk akhir dari langkah perhitungan tersebut adalah memperoleh model penelitian yang sesuai dalam memprediksi perubahan variabel eksogen terhadap variabel endogen yang diinterpretasikan dalam bentuk persamaan struktural maupun gambar stmktur jalur itu sendiri. Dengan demikian dalam teknik analisis jalur, tidak tertutup kemungkinan persamaan maupun model akan berubah yang disebabkan oleh adanya salah satu atau lebih variabel independen yang pengujian hipotesisnya ditolak (H<sub>0</sub> diterima). Apabila terjadi hal tersebut, maka dalam kaidah statistik khususnya teknik analisis jalur dapat dilakukan dengan cara **trimming. Trimming** sebagaimana dikemukakan oleh Heise, Al Rasyid dalam Kusnendi (2004:12) adalah metode yang digunakan untuk memperbaiki model denganjalan mengeluarkan atau mendrop dari model variabel eksogen yang koefisien jalumya tidak signifikan.

66

Dengan demikian sudah jelas terjadinya **trimming** berdampak pada perubahan model. Oleh karenanya dalam penjelasan AMOS, peneliti dapat membandingkan (mengkomparasi) model mana yang paling 'fit' dengan data, dimana model yang dinyatakan fit dengan data adalah model yang menunjukkan tingkat keakurasian dalam memprediksi perubahan dalam variabel-variabel yang diteliti melalui penggunaan nilai **comparative fit index** (CFI). CFI merupakan ukuran kesesuaian model berbasis komparatif dengan model null. CFI nilainya berkisar antara 0,0 sampai 1,0. CFI  $\geq$  0,90 dikatakan model fit dengan data (Kusnendi, 2004:58).

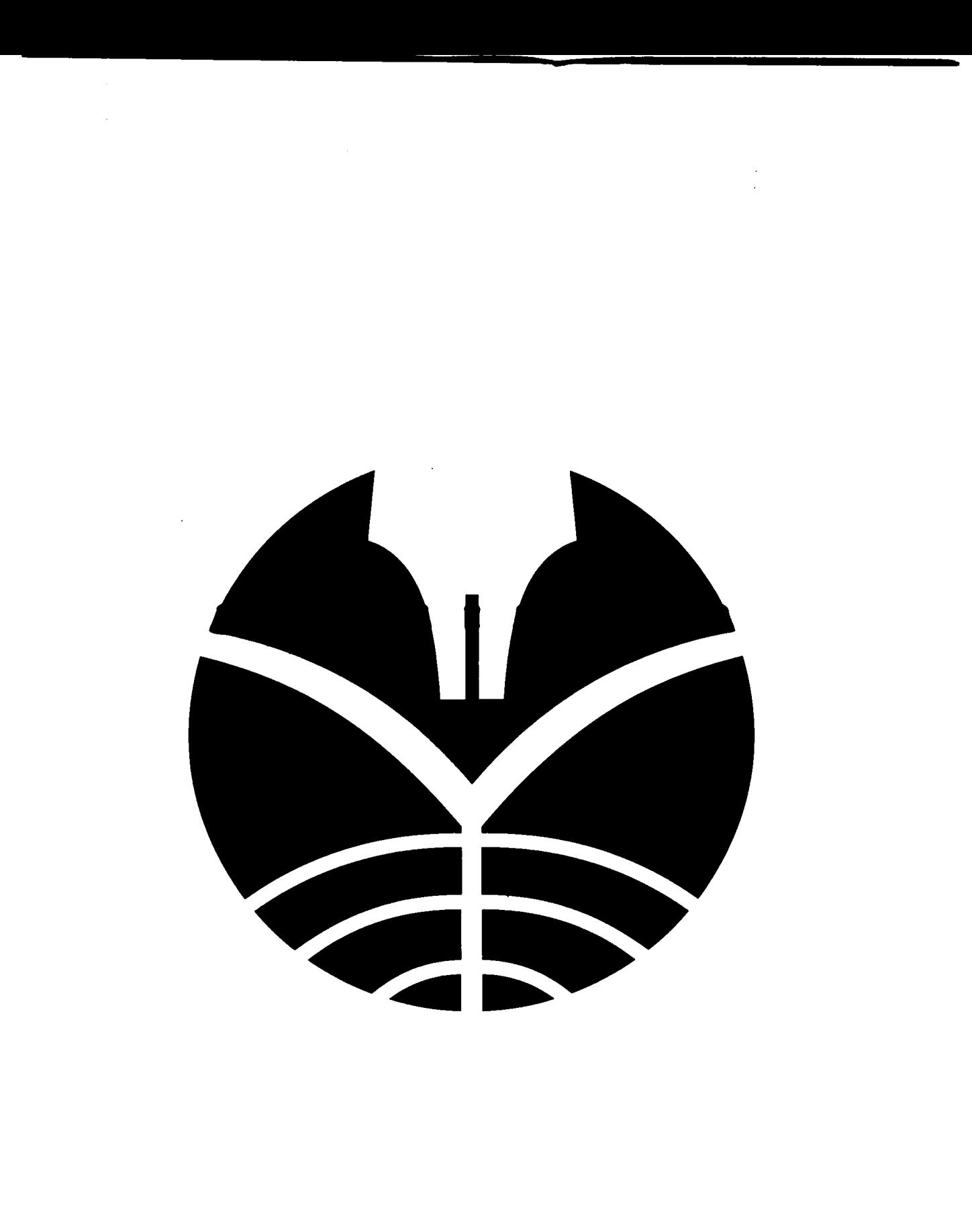